#### , tushu007.com

### $<<$  AutoCAD  $>$

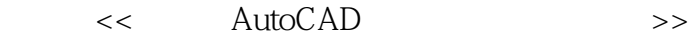

- 
- 13 ISBN 9787542739131
- 10 ISBN 7542739131

出版时间:2008-10

页数:252

PDF

更多资源请访问:http://www.tushu007.com

AutoCAD 2008

 $\alpha$  , and  $\alpha$  are set of  $\alpha$  are set of  $\alpha$ 

AutoCAD 2008

 $\overline{\mathrm{AutoCAD}}$ AutoCAD 2008

, tushu007.com

 $\mathsf{AutoCAD}$ 

autoCAD
autoCAD
autoCAD
autoCAD
autoCAD
autoCAD
autoCAD
autoCAD
autoCAD
autoCAD
autoCAD
autoCAD
autoCAD
autoCAD
autoCAD
autoCAD
autoCAD
autoCAD
autoCAD
autoCAD
autoCAD
autoCAD
autoCAD
autoCAD

 $\bigwedge$ uto $\bigtriangleup$ AD

 $\overline{\mathrm{AutoCAD}}$ 

AutoCAD AutoCAD

 $\bm{\mathsf{AutoCAD}}$  and  $\bm{\mathsf{AutoCAD}}$ 

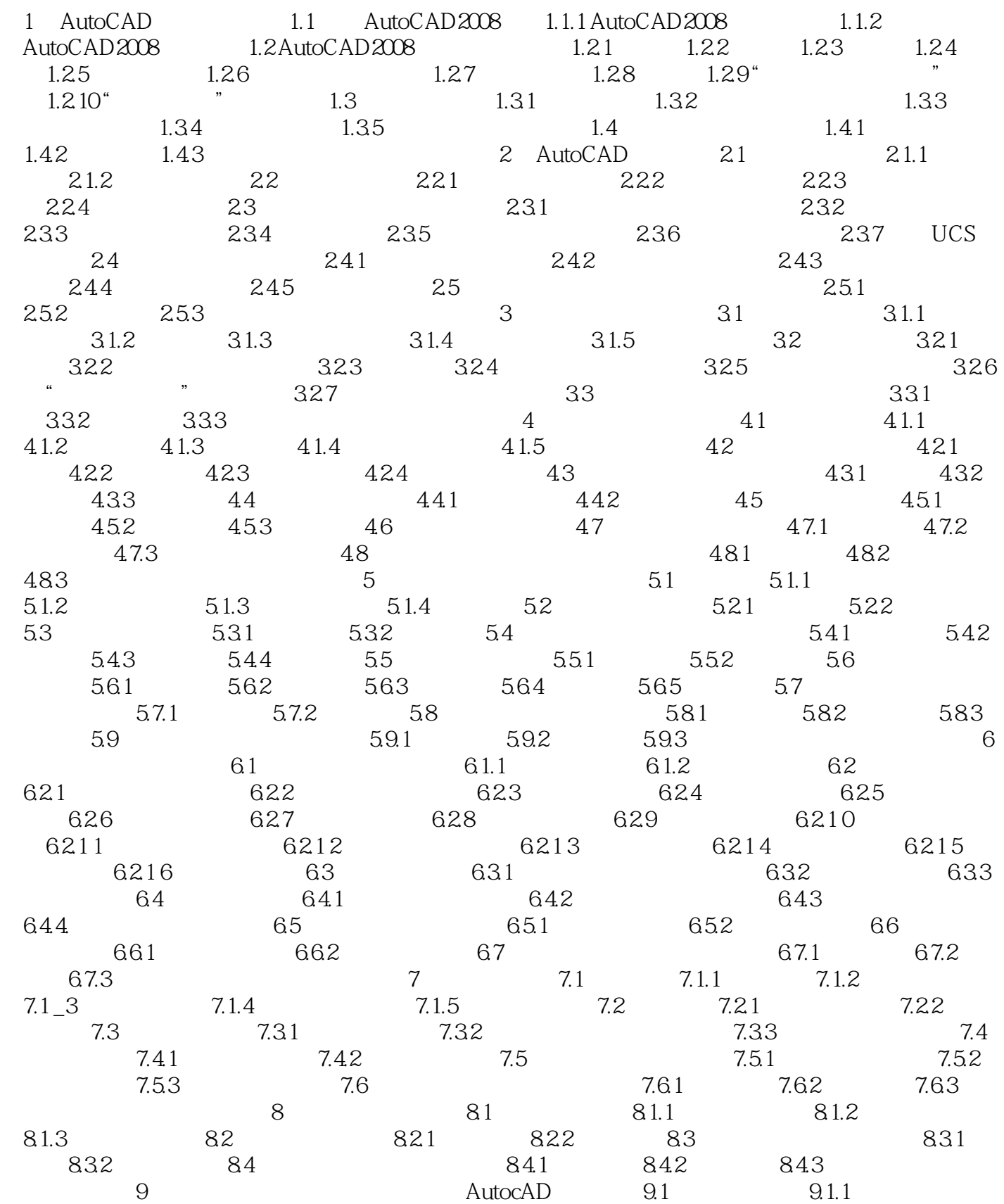

### $,$  tushu007.com

# $<<$  AutoCAD  $>>$

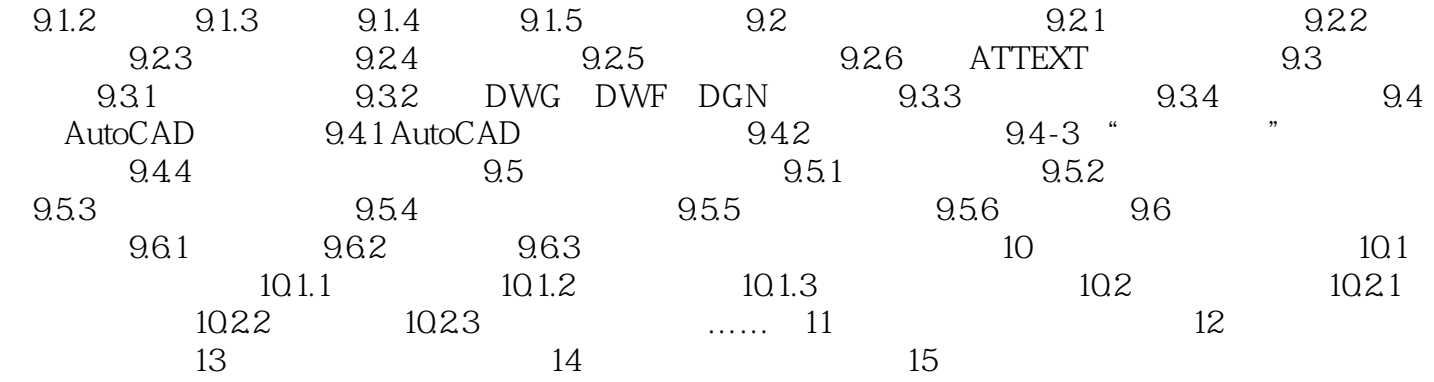

1 AutoCAD

AutoCAD AutoCAD 2008

 $\frac{1}{\sqrt{2}}$   $\frac{1}{\sqrt{2}}$   $\overline{\mathrm{AutoCAD}}$ 

AutoCAD 2008

本站所提供下载的PDF图书仅提供预览和简介,请支持正版图书。

更多资源请访问:http://www.tushu007.com